# **bet online**

- 1. bet online
- 2. bet online :bonus boas vindas pixbet
- 3. bet online :afun bonus

## **bet online**

Resumo:

**bet online : Inscreva-se em mka.arq.br para uma experiência de apostas única! Ganhe um bônus exclusivo e comece a ganhar agora!** 

contente:

O Bet365 Bot é um automatizador de apostas desenvolvido para a plataforma Bet365. Ele visa fornecer uma interface

responsiva que se 4 comunique com um script Python, facilitando assim o processo de apostas esportivas.

O Que é um Bet365 Bot?

É um robô que 4 acessa o site de apostas Bet365 com o objetivo de simplificar o processo de apostas para os usuários. Com ele, 4 é possível fazer depositos, realizar apostas, acompanhar o resultado de suas apostas e muito mais, tudo automaticamente, com alta taxa 4 de assertividade e com a ajuda da tecnologia de ponta.

Como Funciona o Bet365 Bot?

## **bet online**

#### **bet online**

#### **Requisitos para sacar o bônus da 20Bet**

- Jogadores do Japão e da Geórgia são desqualificados para alguns bônus baseados em bet online depósitos.
- Ganhos máximos serão pagos e este limite é especificado nas regras do bônus.
- Depósito mínimo é de R\$50, e o máximo de R\$500.
- Além disso, um requisito de aposta de 5x é estabelecido sobre o valor do bônus, o qual deve acontecer dentro dos primeiros 7 dias após a concessão.
- A aposta qualificada mínima deve ter dois ou mais eventos com odds de pelo menos 2.0.

#### **Como ativar o bônus da 20Bet usando a promoção e se manter cumprindo com os termos**

- 1. Registre bet online conta na plataforma 20Bet.
- 2. Certifique-se de um depósito mínimo de R\$50 e máximo de R\$500.
- 3. Informe o cupom F12VIP durante seu depósito.
- 4. Faça bet online aposta pela bet online jogada selecionada.

### **Resumão do bônus 20Bet no Brasil**

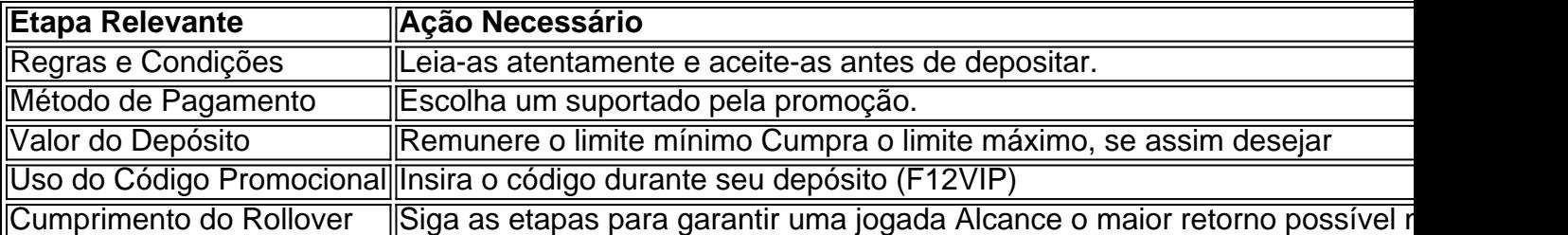

#### **Fonte: Portal Insights**

**Data da publicação:** há 2 dias

## **bet online :bonus boas vindas pixbet**

Escolha a conta desejada na lista suspensa; 3 Certifique-se de escolher a guia de fundos" ; 4 Escolha o método de pagamento disponível para retirada da lista; 5 e em bet online "Descadastro". Como posso retirar recursos da minha conta? - CopyBet n pybet : en

Neteller (disponível apenas para clientes do Reino Unido). Quais são os Superbet no LinkedIn: O destino de Dragic: fundador da Superbet BrasilSacha DragicConta bet online história de & &

Nosso grupo está presente em bet online 10 países, em bet online termos de operações ou centros tecnológicos, sendo os mercados mais importantesRomênia, Bélgica, e Polónia Polónia. A equipe da Superbet reúne mais de 4.500 pessoas, atuando como a principal força motriz por trás de nossos sucesso.

### **bet online :afun bonus**

 $F - e$ 

É um cenário familiar. Você vai a uma reunião bet online parte desconhecida da cidade, está atrasado e choveu muito 8 tempo! E não há estacionamento à vista... Ah mas aqui estão 21 lugares de garagem na rua para você se 8 sentar no vazio agora tudo o que tem pra fazer é pagar por algumas horas depois do dia seguinte ao 8 encontro com os outros funcionários (não mais). Mas esse parquímetro já existe desde então?

Não se preocupe – você pode pagar 8 por telefone. Há avisos emplastrados todo o metro sobre como pagamento usando um aplicativo que - é claro- Você ainda 8 não baixou a chuva está ficando mais pesado e há nenhum sinal móvel, Está cada vez menos agitado do ponto 8 de vista da internet E então percebes uma Resposta Rápida (QR) código Um quadrado agradável com todos os quadrados engraçadoes 8 para ser visto através dos seus metros!

Talvez. Ou possivelmente não, porque você foi incomodado por causa de um problema ou 8 uma falha no código QR que provavelmente nem deu a mínima para o seu uso? Foi parte integrante das instruções 8 do pagamento emitidas pelo conselho local Se for este último e depois ter sido enganado!

Assim como a irmã de 8 David Birch. Agar é uma especialista bet online identidade digital e ele conta bet online história no blog dele, ela estacionou o 8 carro dela num estacionamento público com as campanhas do QRBrich na quinta fraude da rede bancária que foram detectadas pela 8 vítima das fraudes fraudulentamente falsas; "Ela foi ver os horários dos encargos para um sinal útil aconselhando motoristas usando smartphones 8 pagarem através dum código QR (QD). Ela varreu este Código Digitalizado numa página web superficial plausível." Depois disso Nos últimos anos, 8 os códigos QR tornaram-se onipresentes. Agora é quase impossível embarcar bet online um avião sem ter código no telefone por exemplo 8 Um número crescente de passageiros ferroviário o tem ao invés dos bilhetes para papel O imperativo ir com a 8 tecnologia realmente turbinado durante Covid turboizou bet online propagação e quer ver seu menu num

restaurante? Basta digitalizar uma senha do 8 tipo "QR".

Eles oferecem aos maus atores oportunidades criativas para direcioná-lo a sites malévolos sem ter que postar seus URLs desonesto 8 à vista de todos.

Os códigos são essencialmente código de barras bidimensionais, mas têm a vantagem que eles podem carregar muito 8 mais informações doque seus primos lineares. Então elas realmente úteis e tão convenientemente sedutora...

Mas eles são um pesadelo de segurança. 8 Qualquer pessoa pode criar uma: basta ir a serviços online gratuitos, como o QR Code Generator (Gerador do Código QR), 8 digite na URL que você quer ter codificado e – bingo! - há bet online praça mágica para reprodução bet online cartão 8 comercial ou papelaria da empresa; site web/blogs seja lá qual for... E é claro essas oportunidades criativas também estão disponíveis 8 aos maus atores particularmente golpistas procurando por maneiras diferentes nos sites malévolos sem precisar postar seus links simples com as 8 suas páginas mais comuns no Google+

As pessoas de cibersegurança têm um termo que indica a área alvo para o crime 8 online: "a superfície do ataque". A propagação dos códigos QR significa, por exemplo quela região global foi expandida bet online várias 8 ordens. Agora é infinito e com efeito!

O que provavelmente explica por quê eles sentem o primeiro acidente de seu computador 8 suspeita Comissão Federal do Comércio dos EUA recentemente emitiu um alerta consumidor sobre os perigos da tecnologia. A advertência faz, 8 naturalmente menciona a fraude estacionamento carro mas focado mais naqueles realizados bet online nós através sistemas para mensagens Os exemplos 8 incluem e-mails ou textos contendo uma ideia QR acompanhada pelostensivamente plausíveis razões pelas quais você pode precisar digitalizá -lo Eles 8 não poderiam entregar bet online embalagem talvez; Você precisa contatá

O que pode ser feito sobre isso? Não muito, realmente. Exceto para 8 tentar inculcar nos usuários um ceticismo saudável bet online relação aos códigos Muitos smartphones agora permitem visualizar a URL ocultada 8 num código específico antes de digitalizá-la; Há muitos conselhos sensíveis do consumidor no YouTube e noutros lugares: pense Antes da 8 digitalização (ou seja), nunca verifique os QR codes vindos por email ou lixo eletrônico dos caracóis – Cuidado com as 8 urls encurtadas - Bitly TinyUR serviços online

skip promoção newsletter passado

após a promoção da newsletter;

E nunca se esqueça da célebre injunção 8 do falecido presidente-executivo Andy Grove: no mundo digital, apenas os paranóicos sobrevivem.

O que eu tenho lido

Pegue uma carta.

Se você é 8 Z, aqui está o que vê um ensaio notavelmente perceptivo sobre a geração z de Timothy Burke no Substack.

Teoria do 8 filme

O impressionante ensaio de Daniel Kipnis, Zonas do Interesse da Polônia discute o filme vencedor dos scares.

Relatório de guerra

Ucrânia on 8 the Ropes é um relatório caracteristicamente perspicaz de Kiev por Timothy Garton Ash bet online Substack.

Author: mka.arq.br Subject: bet online Keywords: bet online Update: 2024/7/23 6:29:17